## **WashU Epigenome Browser - Feature # 17**

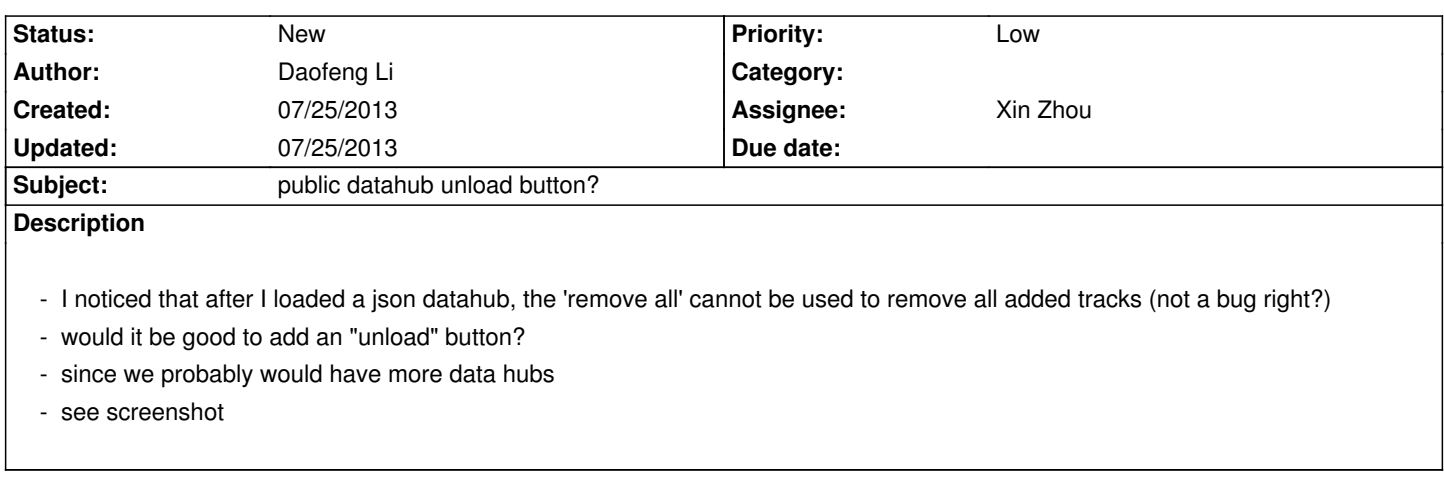

## **History**

**Files**

*072513-1.png 83.9 kB 07/25/2013 Daofeng Li*